## Grafos

#### Marcelo K. Albertini

1 de agosto de 2023

#### Grafo

Um conjunto de vértices conectados em pares por arestas.

### Porque estudar grafos?

- $\blacktriangleright$  Muitas aplicações
- ▶ Abstração útil e interessante
- ▶ Muitos algoritmos para processar grafos existentes
- $\triangleright$  Campo de conhecimento em constante evolução

### Transporte público

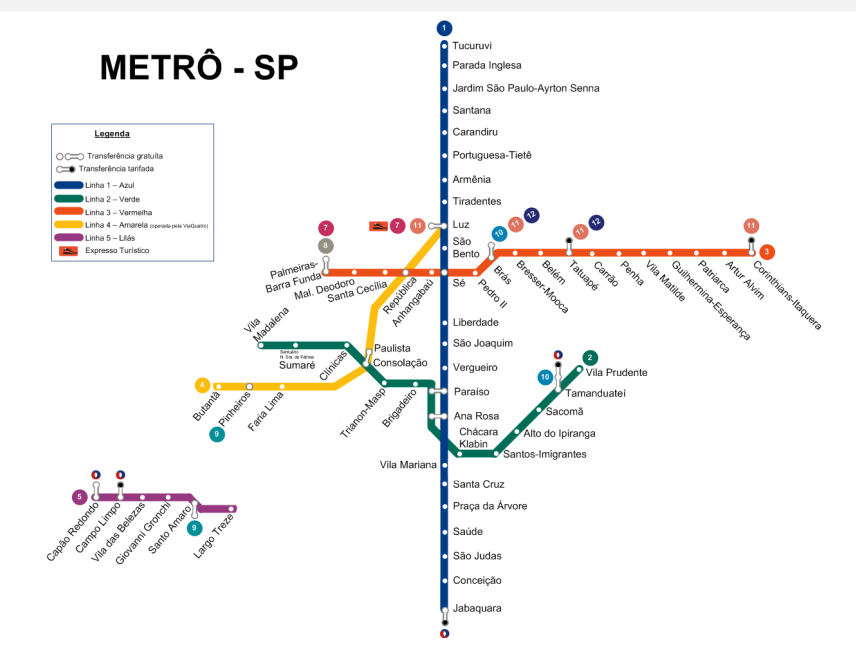

### Grafo da interação de proteínas humanas com doenças

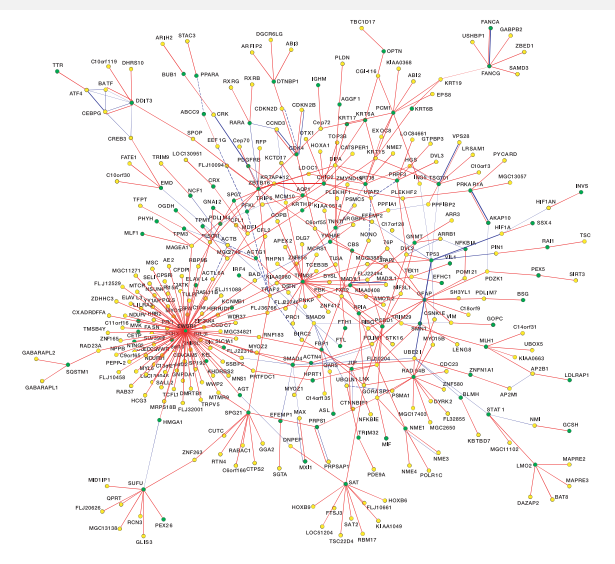

▶ Interaction network of disease-associated CCSB-HI1 proteins.Towards a proteome-scale map of the human protein-protein interaction network. Rual et al., Nature 2005. Jogos

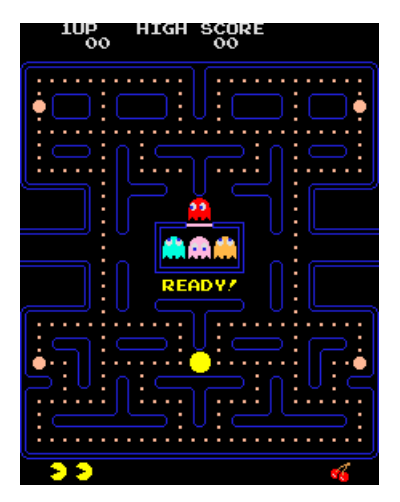

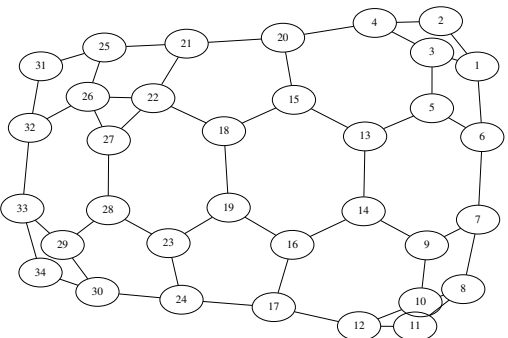

## Graph structure in the web, Broder et al. (2000)

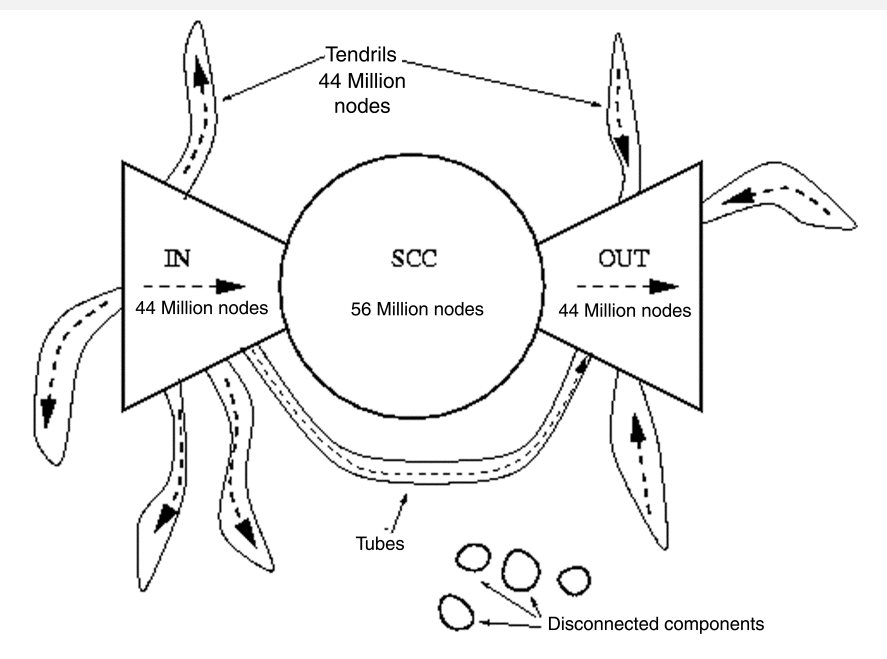

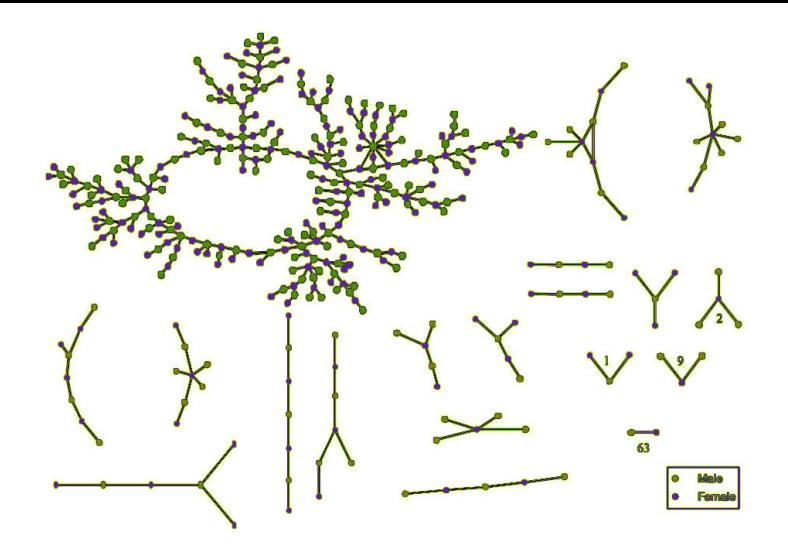

Figura: Peter Bearman, James Moody, and Katherine Stovel. Chains of affection: The structure of adolescent romantic and sexual networks. American Journal of Sociology, 110(1): 44-99, 2004.

# Mapa da Internet

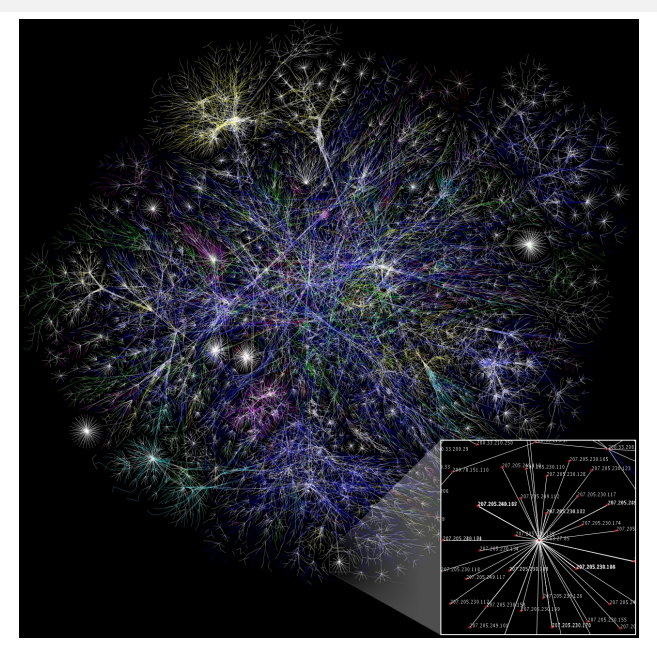

## Rede elétrica

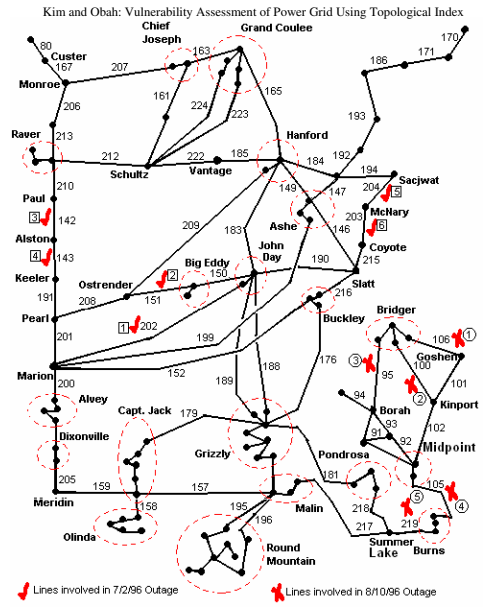

Figure 3. Reconstructed outages of 1996 WSCC blackout.

## Grafo de terroristas

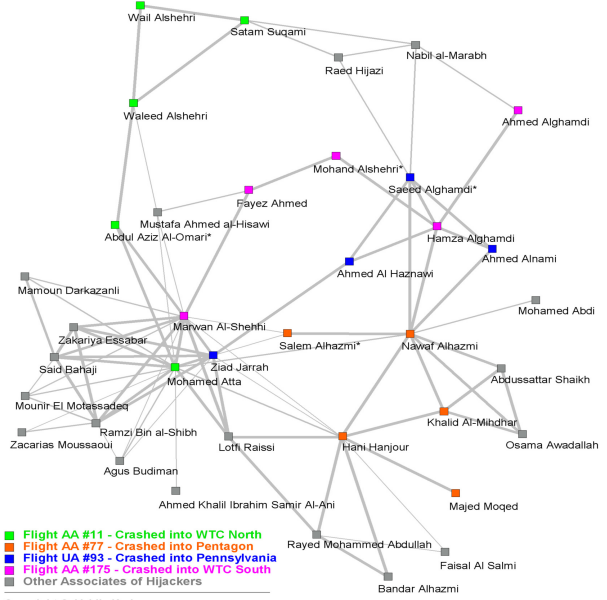

Copyright ©, Valdis Krebs

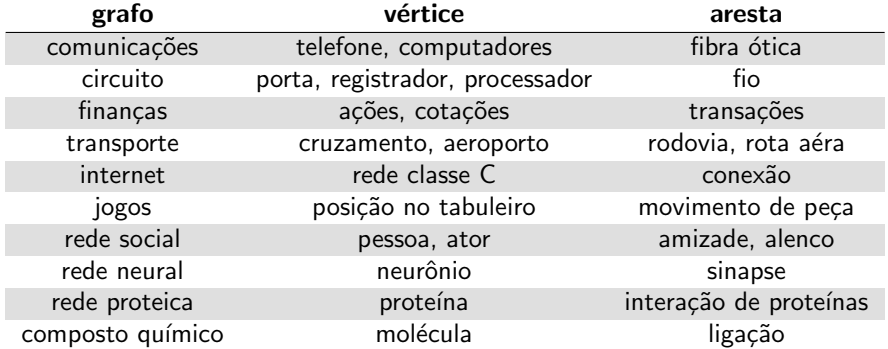

### Terminologia: Graus de vértices

 $\blacktriangleright$  Grau de um vértice

▶ número de arestas que chegam e saem

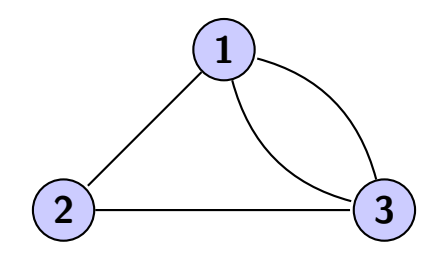

Figura:  $grav(1) = 3$ 

## Terminologia: Caminho em um grafo

Dois vértices estão conectados se existe um caminho entre eles.

- $\triangleright$  Caminho: sequência de vértices ligados por arestas
- $\triangleright$  Um vértice é alcançável se existe um caminho a ele.

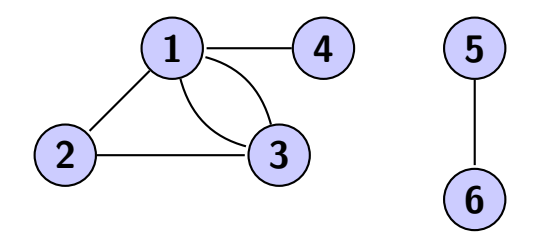

Figura:  $(3, 1, 3, 1)$  é um caminho de tamanho 3.  $(1, 2, 3)$  é um ciclo de tamanho 3. Vértices 5 e 6 não são alcançáveis a partir de nenhum outro vértice.

## Terminologia: Caminho em um grafo

#### Definições: caminho

 $\triangleright$  Caminho é simples se todos os vértices são distintos

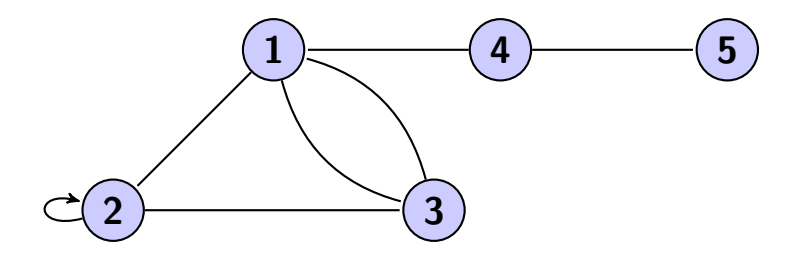

 $(1, 2, 3)$  é um caminho simples.  $(1, 2, 3, 1)$  não é um caminho simples.

## Terminologia: Caminhos cíclicos ou ciclos

### Definições: ciclo

- ▶ Um ciclo é um caminho que começa e termina com o mesmo vértice
- $\triangleright$  Em um ciclo simples, apenas o primeiro e o último vértices são iguais
- $\triangleright$  Caso especial: um laço é ciclo com uma só aresta

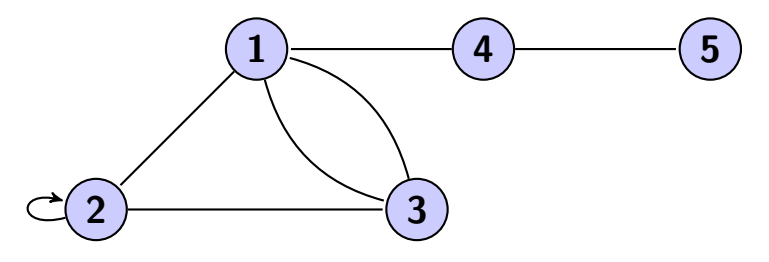

 $(1, 2, 3, 1)$  é um ciclo.  $(2, 2)$  é um ciclo. 15/1

## Terminologia: Grafos conexos e desconexos

Definições: em um grafo não direcionado

 $\triangleright$  Um grafo é conexo se cada vértice tem pelo menos um caminho a qualquer outro vértice

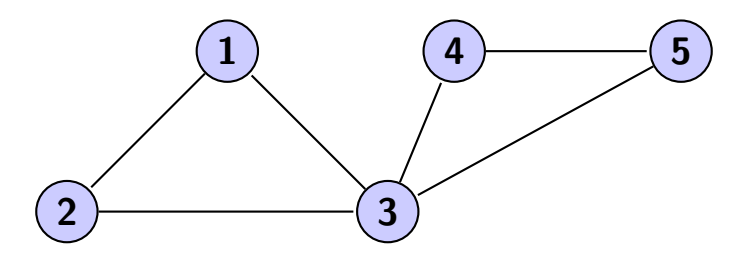

Figura: Grafo conexo

## Terminologia: Grafos conexos e desconexos

Definições: em um grafo não direcionado

 $\triangleright$  Um grafo é conexo se cada vértice tem pelo menos um caminho a qualquer outro vértice

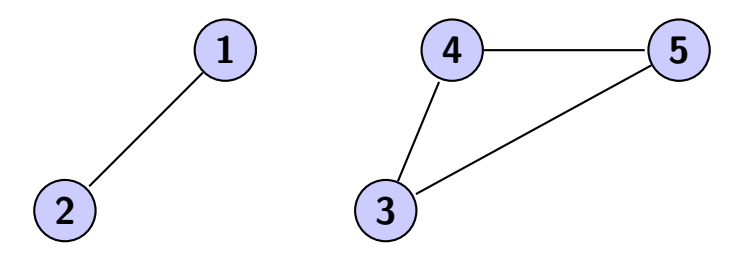

Figura: Grafo desconexo

## Terminologia: Grafos completos

#### Definições: grafo completo

- ▶ Um grafo é completo se todos os vértices tiverem aresta ligando a todos os outros vértices
- $\blacktriangleright$  Um grafo completo com *n* vértices é chamado  $K_n$

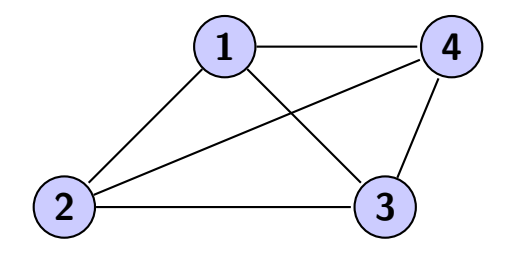

Figura: Grafo completo K<sup>4</sup>

### Problemas de processamento de grafos

Caminho. Existe um caminho entre vértices  $s \in t$ ? Caminho mais curto. Qual é o caminho mais curto de  $s$  a  $t$ ?

Ciclo. Existe um ciclo no grafo? Caminho de Euler. Existe um caminho que usa cada aresta exatamente uma vez? Ciclo de Hamilton. Existe um ciclo que usa cada vértice exatamente uma vez?

Conectividade. Todos os vértices estão conectados entre si? Árvore Geradora Mínima. Qual é a melhor maneira de conectar todos os vértices? Biconectividade. Existe um vértice que se removido disconecta o grafo?

Planaridade. Podemos desenhar o grafo em um plano sem cruzar vértices?

Isomorfismo. Duas estruturas de dados representam o mesmo grafo?

Queremos saber quais desses problemas são fáceis, difíceis ou intratáveis.

### Representação de grafos

#### Representação de vértices

- ▶ Usamos números inteiros entre 0 e  $V 1$ , onde V é o número de vértices
- ▶ Podemos usar tabela de símbolos para converter nomes em inteiros

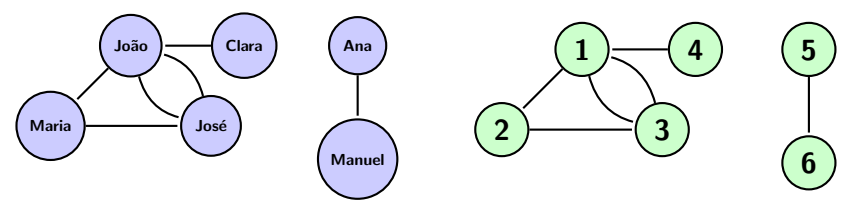

## API de Grafos - Tipo Abstrato de Dados

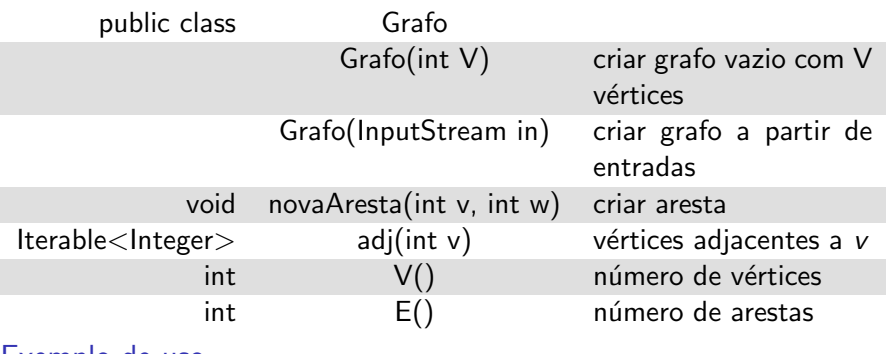

Exemplo de uso

public static void main (String args  $[$ ]) { Grafo  $G = new$  Grafo (System. in); for (int  $v = 0$ ;  $v < G.V()$ ;  $v++$ ) for (int w:  $G. adj(v)$ )  $System.out.println ( v+"—"+w)$ ; 7 }

## Exemplo de uso: API de Grafo

#### Arquivo grafo.in

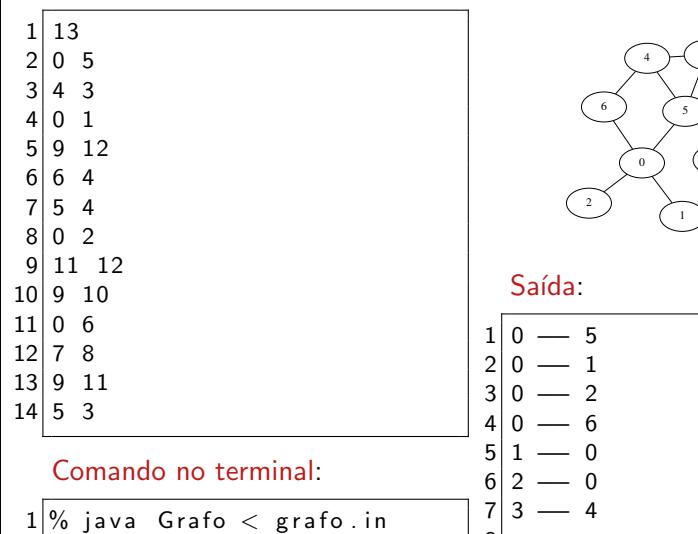

 $1\frac{9}{6}$  java Grafo < grafo.in

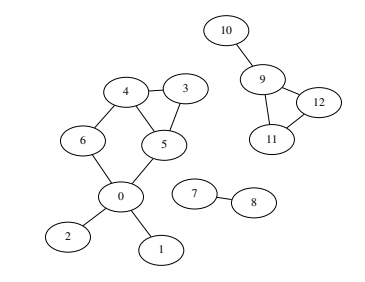

#### Saída:

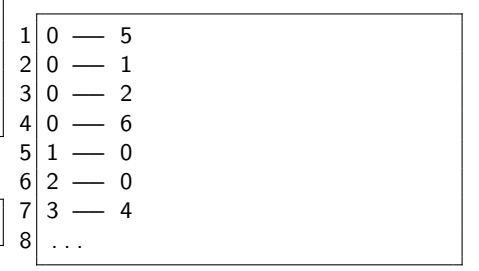

# Operações em grafos

A partir da API básica é possível construir outras operações e aplicações completas:

```
/** Calcular o grau de um vértice */
2 public static int grau (Grafo G, int v) {<br>3 int grau = 0;
     int grau = 0;
4 for (int w: G. adj(v))<br>5 grau++;<br>6 return grau;
        grau++;return grau;
\overline{7}
```

```
/** Calcular o grau máximo de um grafo */
2 public static int grauMax (Grafo G) {<br>3 int max = 0:
      int max = 0:
4 for (int v = 0; v < G.V(); v++)<br>5 if (grau(G, v) > max)<br>6 max = grau(G, v);<br>7 return grau;
         if ( grau (G, v) > max)
            max = \text{grad}(G, v);
      return grau;
\vert
```
Manter lista de arestas (lista ligada ou vetor)

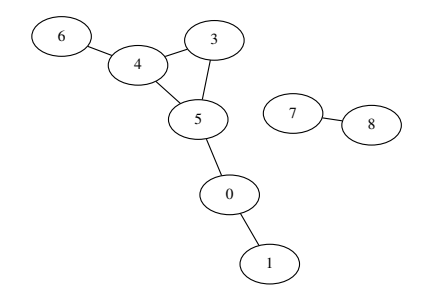

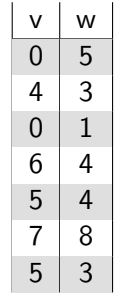

## Implementação: representação por matriz de adjacências

Manter matriz  $adj[]$  [] com V linhas e V colunas. Se existe a aresta v-w, então a posição adj[v][w] == adj[w][v] == 1, senão é 0

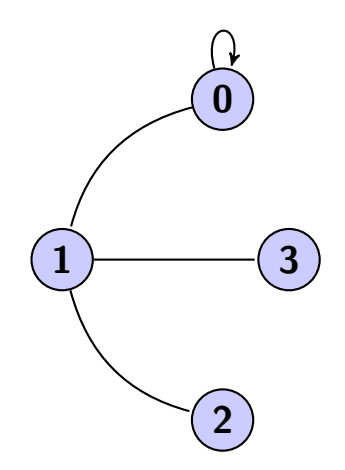

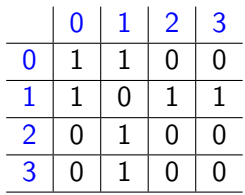

### Implementação: representação por listas de adjacências

Manter um vetor de listas indexado por vértice.

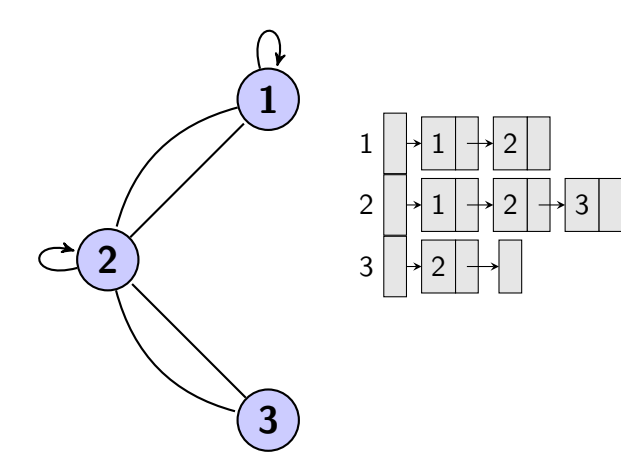

```
\begin{array}{c} 1 \ 2 \end{array} public class Grafo {
     int V;
     Lista<Integer > [] adj; // listas de adjacências
     public Grafo(int V) {
       this V = V;
       adj = (Lista < Inter>Integer > [] new Lista [V];
       for (int v = 0; v < V; v++)
            adj[v] = new \text{Lista} < Integer > ();
12 public void nova Aresta (int v, int w) {
13 adj [v] . add (w) ;
14 adj [w] . add (v);
15 }
17 public Iterable <Integer > adj(int v) {
18 return adj[v];
```
### Estruturas de dados para grafos

Na prática: usar listas de adjacências

- $\blacktriangleright$  Algoritmo em geral operam nos vértices
- ▶ Grafos reais tendem a ser esparsos (número grande de vértices, número pequeno de arestas por vértice)

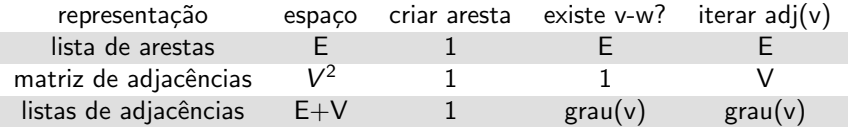

- $E = n$ úmero de arestas
- $V = n$ úmero de vértices

## Exemplo: labirinto

### Labirinto

- $\blacktriangleright$  Vértice = intersecção
- $\blacktriangleright$  Aresta = corredor

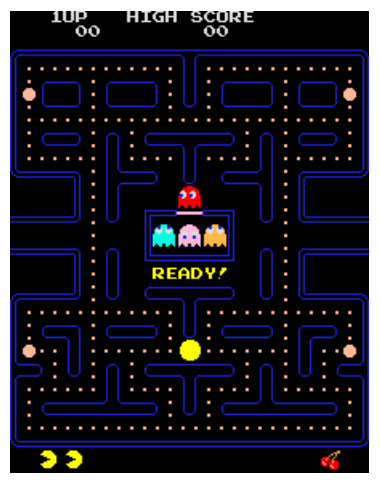

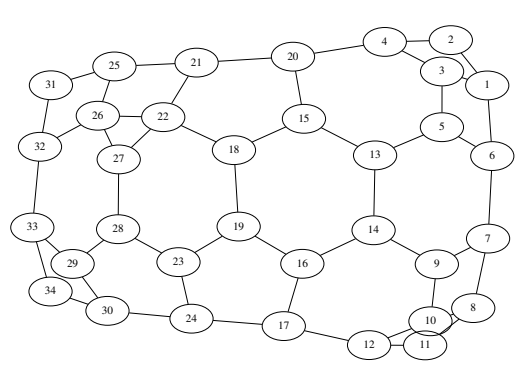

## Algoritmo de Trémaux para exploração de labirintos

### Algoritmo

- ▶ Desenrolar um novelo de fios por onde andar
- ▶ Marcar cada intersecção visitada e cada corredor passado
- ▶ Refazer passos quando estiver sem opções não visitadas

▶ Primeiro uso: talvez pelo Teseu para matar o Minotauro no labirinto, conforme sugerido pela donzela Ariadne.

A busca em profundidade, (em inglês, *depth-first search*)  $\acute{\text{e}}$  um algoritmo para caminhar no grafo

#### Estratégia

- $\triangleright$  sempre buscar primeiro o vértice mais profundo no grafo
- ▶ após todas as arestas adjacentes forem exploradas, a busca retrocede no grafo para explorar vértices anteriores

### Busca em profundidade

 $\triangleright$  O algoritmo é a base para tarefas importantes

- ▶ verificação de grafos acíclicos
- $\blacktriangleright$  ordenação topológica
- ▶ detecção de componentes fortemente conectados.

Algoritmo: iniciar em um vértice arbitrário

- 1. Visita vértice
- 2. Se vértice for o buscado, retorna que encontrou
- 3. Senão, faz busca em profundidade para cada vértice adjacente ainda n˜ao visitado

# Como implementar?

### Desacoplamento

É possível fazer separação do Grafo da operação: desacoplamento.

Padrão de projeto para desacoplar o Grafo de suas operações

- ▶ Criar um objeto Grafo
- ▶ Passar o Grafo para uma rotina de processamento de uma operação
- ▶ Consultar a rotina por informações relacionadas à operação

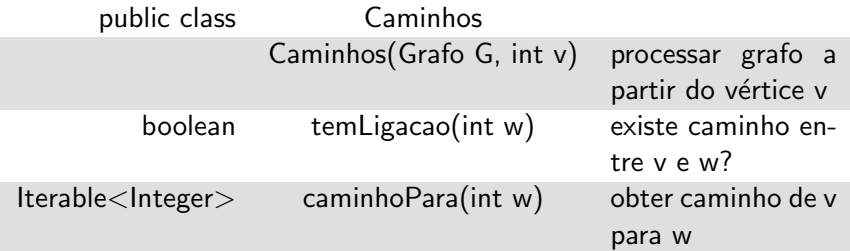

## API de caminhos

```
1 class Caminhos {<br>2 Grafo G; int o<br>3 boolean marcad
      Grafo G; int origem;
      boolean marcado []; //indica se foi visitado
      int veioDe[]; //indica por onde foi visitado
 \begin{bmatrix} 4 \\ 5 \\ 6 \\ 7 \\ 8 \\ 9 \end{bmatrix}public Caminhos (Grafo G, int origem) {
        this origem = origem; this G = G;
        veioDe = new int [G.V()];marcado = new boolean [G.V()];
10
11 dfs (G, origem);
|12|13
14 // Obter o caminho pelo metodo de profundidade.
15 boolean dfs (Grafo G, int atual) \{ \dots \}16 // Vértice tem ligação à origem?
17 boolean tem Ligacao (int w) \{ \dots \}18 // qual é o caminho da origem para um vértice?
19 Iterable <Integer > caminhoPara (int w) \{ \dots \}20
```
## Busca em profundidade

```
void dfs (Grafo G, int atual) {
\frac{2}{3}\begin{array}{c|c} 3 & // \end{array} visita o vertice atual<br>4 marcado[atual] = true:
     marcado [atual] = true;
     for (int adjacente: G. adj(atual)) {
        if (marcado [adjacente] = false) {
           veioDe[adiacente] = atual;dfs(G, adjacente);5 6 7 8 9
10 }
11
```
▶ Usar um array com a informação de "marcado"

▶ Problema: pode exceder o limite da pilha de recursão
## Busca em profundidade: não recursivo

```
void dfs (Grafo G, int origem) {
      Stack pilha = new Stack(j; // pilha substitui recursão
      pilha.push (origem);
 \begin{bmatrix} 2 \\ 3 \\ 4 \\ 5 \\ 6 \\ 7 \end{bmatrix}while ( pilha. empty () = false) {
        int atual = (int) pilha.pop();//pega mais recente
 7 if (marcado [atual] = false) {<br>8 marcado [atual] = true;<br>9 for (int adjacente: G.adj(
             marcado [atual] = true;
             for (int adjacente: G. adj(atual)) {
10 veio De [adjacente] = atual; // marca caminho
11 pilha.push (adjacente);
|12| }
|13| }
14 }
15
```
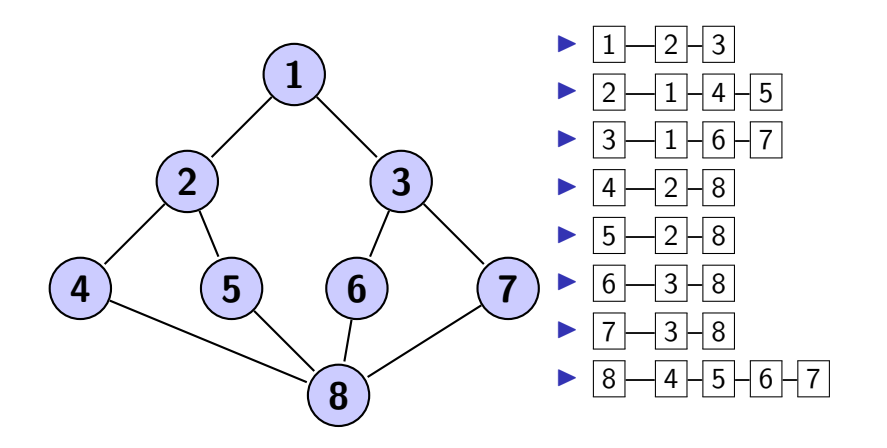

Início com 1. A cor verde significa que vértice foi marcado.

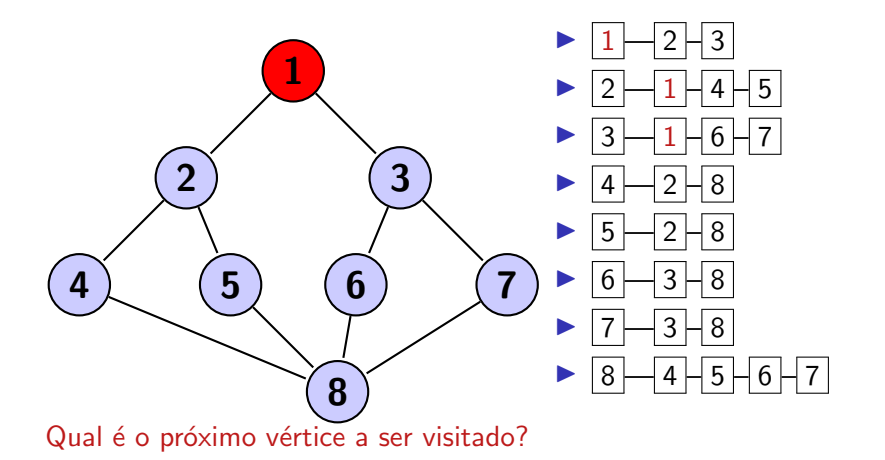

Visitando o 2. A cor verde significa que vértice foi visitado.

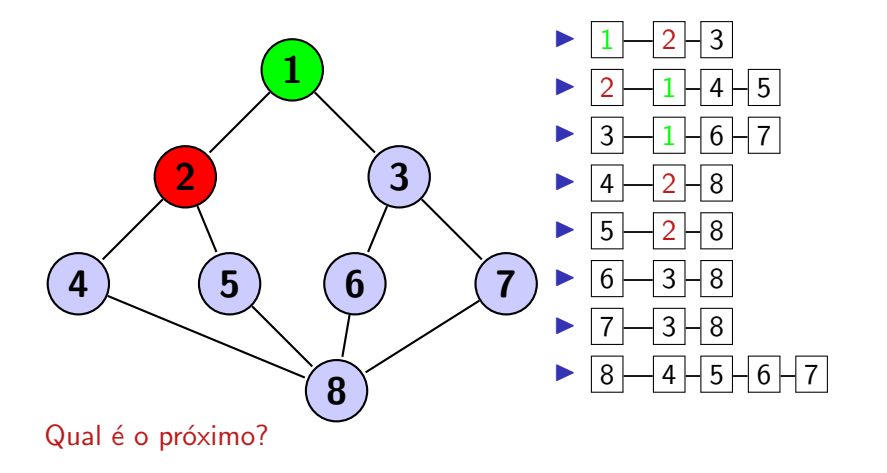

Visitando o 4. A cor verde significa que vértice foi visitado.

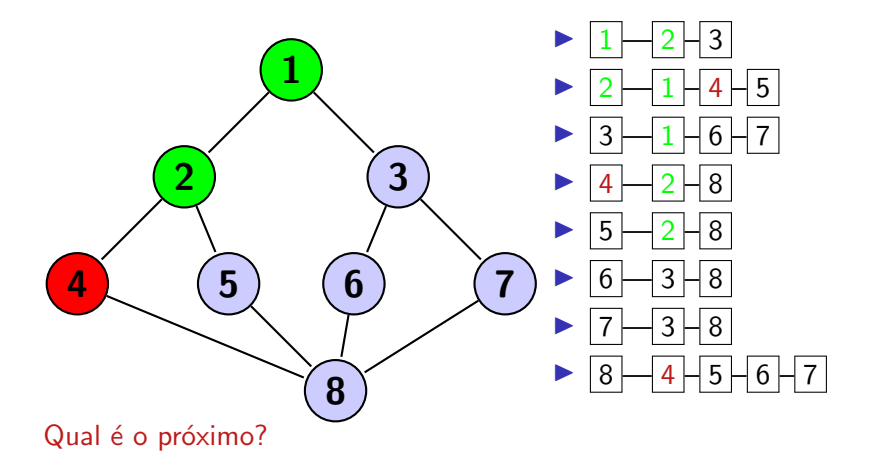

Visitando o 8. A cor verde significa que vértice foi visitado.

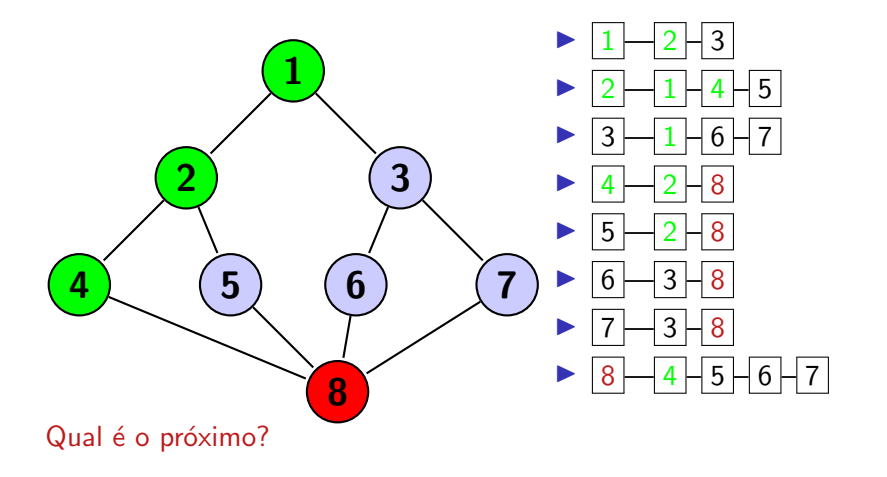

Visitando o 5. A cor verde significa que vértice foi visitado.

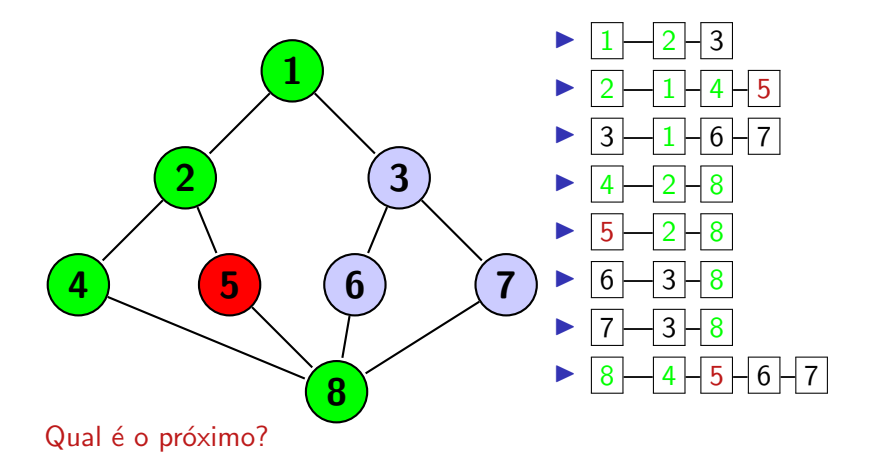

Visitando o 6. A cor verde significa que vértice foi visitado.

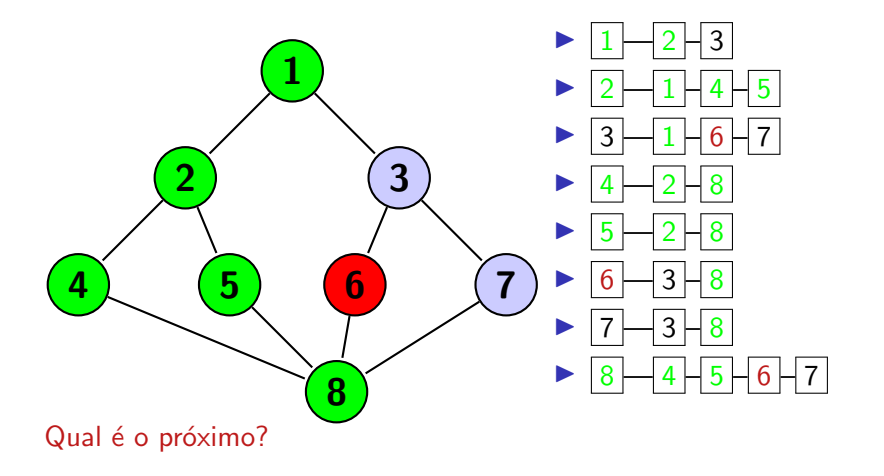

Visitando o 3. A cor verde significa que vértice foi visitado.

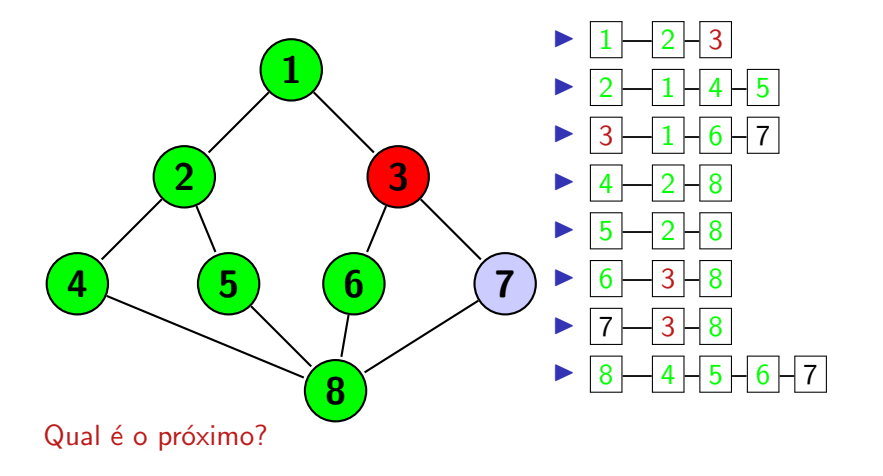

Visitando o 7. A cor verde significa que vértice foi visitado.

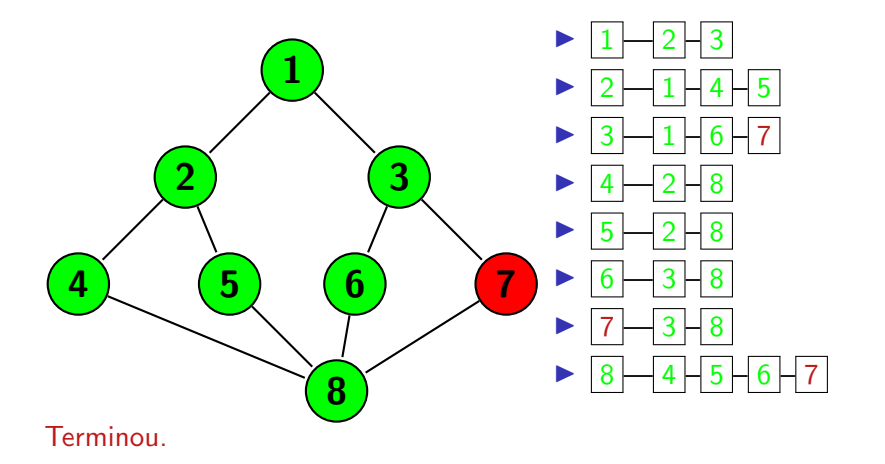

# Análise da busca em profundidade

#### $\blacktriangleright$  Qual é o pior caso?

- $\triangleright$  Custo de ir para cada vértice é proporcional a  $|V|$
- $\triangleright$  Custo de transitar em cada aresta é proporcional  $|A|$
- $\triangleright$  Complexidade de pior caso  $O(|V| + |A|)$

# Operações da API

```
boolean tem Ligacao (int w) {
     return marcado [w];
\frac{2}{3}
```

```
Iterable < Interge <sub>r</sub> can be <sub>r</sub>if ( tem Ligacao (w) = f alse ) return null;
 3
     Stack < Inter>integer > caminho = new Stack < Inter>Integer >();
 5
     for (int x = w; x := origem; x = veioDe[x])
         caminho . push(x); // empilha da onde veio
 8
     caminho . push ( origem ) ;
10
11 return caminho;
|12|
```
## Aplicação: ferramenta "balde" de programas de imagens

#### Formato PPM ASCII:

- $\blacktriangleright$  linha 1: código do formato do arquivo "P3"
- $\blacktriangleright$  linha 2: um exemplo de comentário. inicia-se com  $\#$
- ▶ linha 3: dimensões da imagem (horizontal vertical)
- $\blacktriangleright$  linha 4: valor máximo de cor na imagem
- $\blacktriangleright$  linhas seguintes:
	- $\triangleright$  cores: (vermelho verde azul) de cada ponto,  $0 \notin$  preto
	- ▶ linhas ou espaços extras não interferem

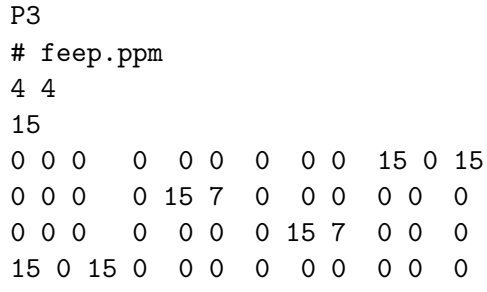

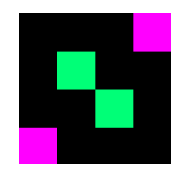

Aplicação: ferramenta "balde" de programas de imagens

#### Ideia

- ▶ Montar grafo com pontos vizinhos similares
	- ▶ exemplo: pontos vizinhos são similares se suas cores diferem no máximo 10%
- ▶ Obter caminho com busca em profundidade para o ponto onde o balde foi jogado
- ▶ Pintar todos os pontos conectados com o ponto do balde

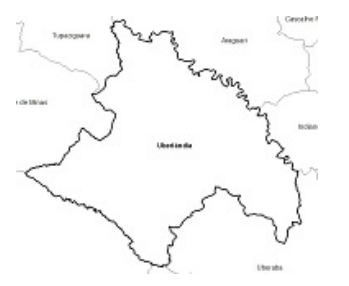

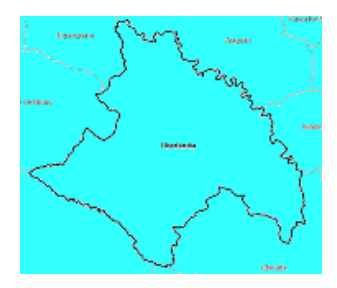

## Busca em largura

### Estratégia

- $\blacktriangleright$  avança por fronteiras
- ▶ marca (ou visita) todos os adjacentes ainda não marcados primeiro

#### Algoritmo

Iniciar em um vértice arbitrário u

- 1. colocar u em uma fila F
- 2. Pegar e remover o primeiro elemento u da fila F
- $3.$  Para cada vértice adjacente que ainda não visitado v ao u
	- $3.1$  visitar vértice adjacente v
	- $3.2$  colocar vértice v na fila  $F$

Início com 1. Fila  $\boxed{1}$ 

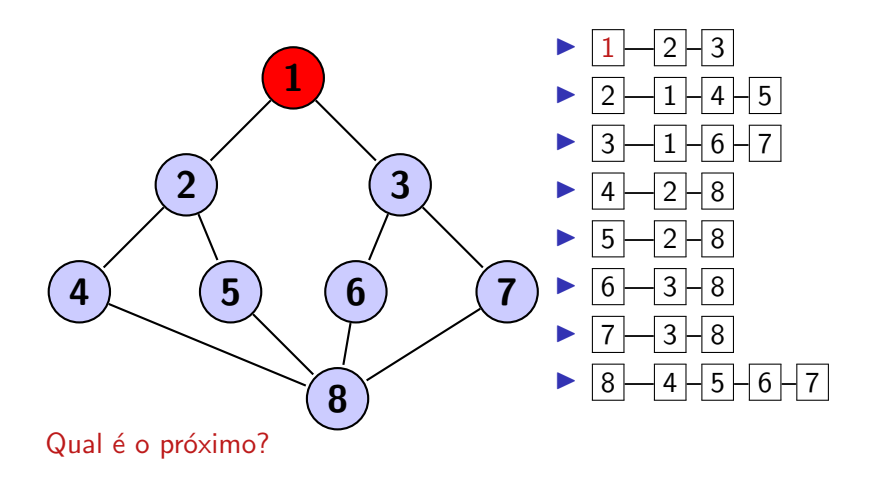

#### Primeiro da fila é 1. Fila $\boxed{2}$

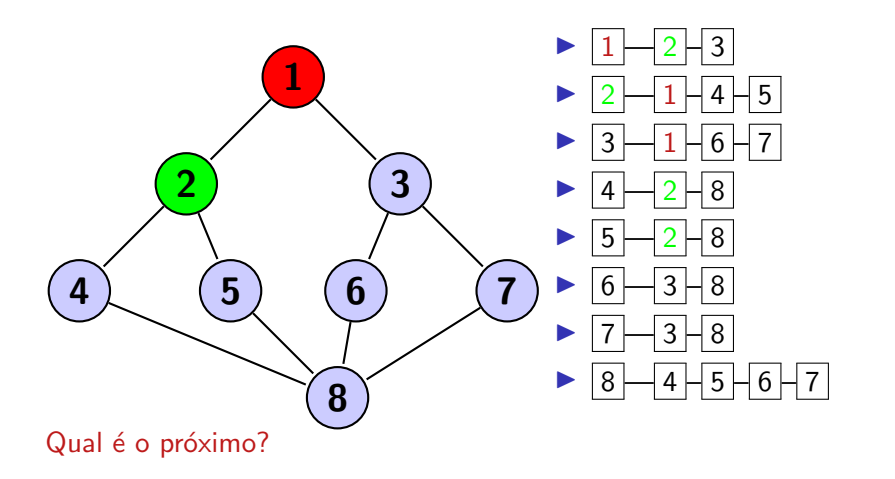

### Primeiro da fila é 1. Fila  $\boxed{2}$  3

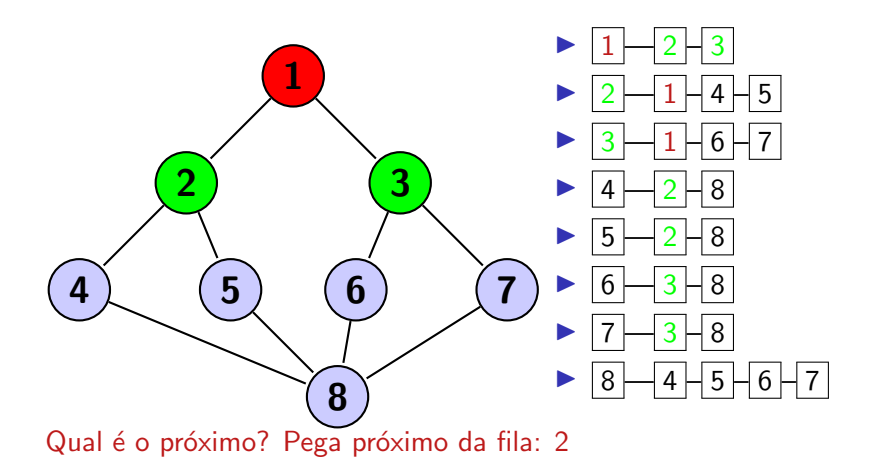

54/1

#### Primeiro da fila é 2. Fila  $\boxed{3}$ .

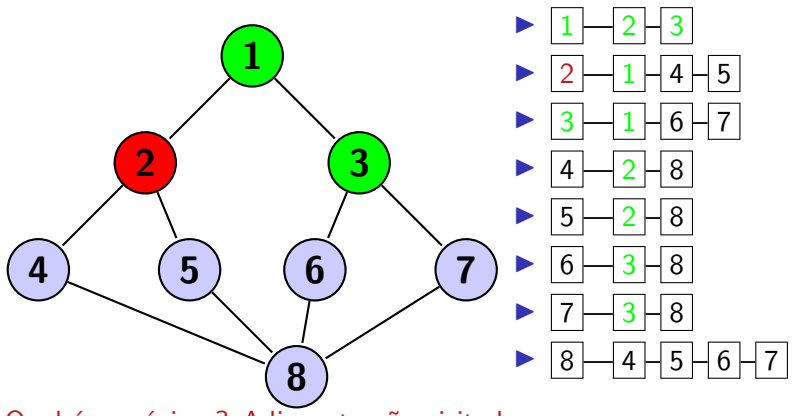

Qual é o próximo? Adjacente não visitado.

### Primeiro da fila é 2. Fila de  $\boxed{2}$  é  $\boxed{4}$ .

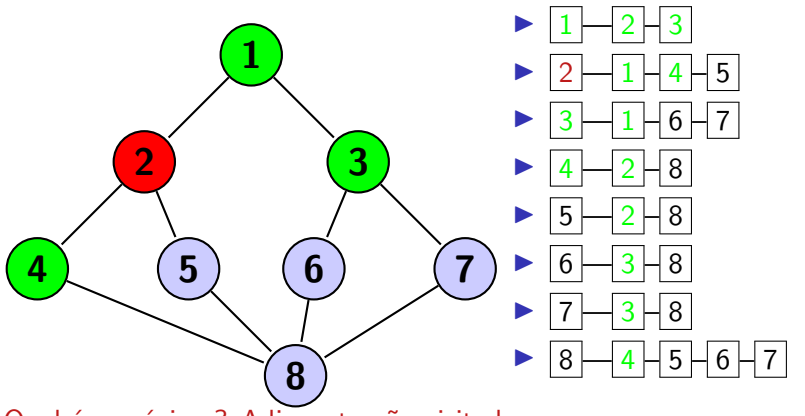

Qual é o próximo? Adjacente não visitado.

### Primeiro da fila é 2. Fila  $3\overline{4\overline{5}}$

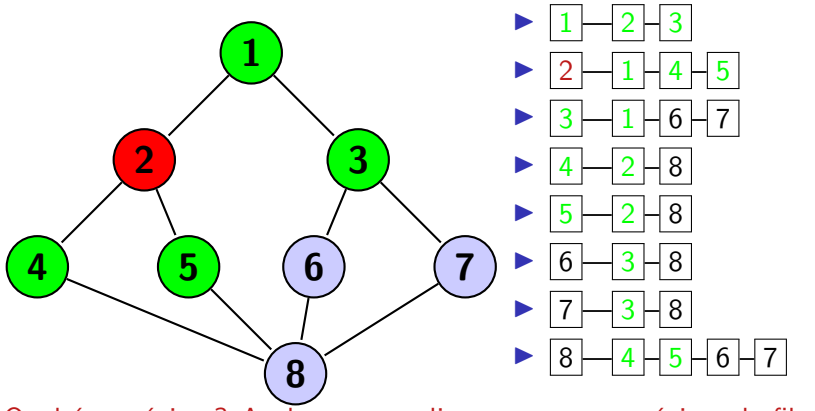

Qual é o próximo? Acabaram os adjacentes, pegar próximo da fila.

### Primeiro da fila é 3. Fila  $\vert 4 \vert 5 \vert$

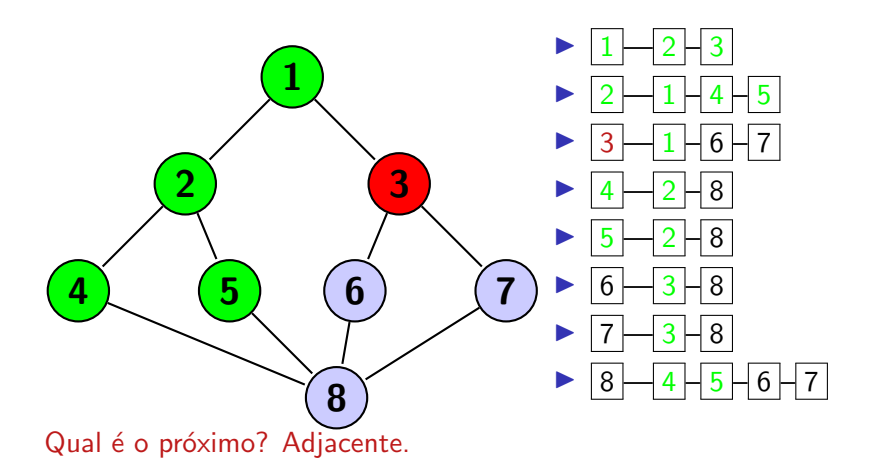

### Primeiro da fila é 3. Fila  $|4|5|6$

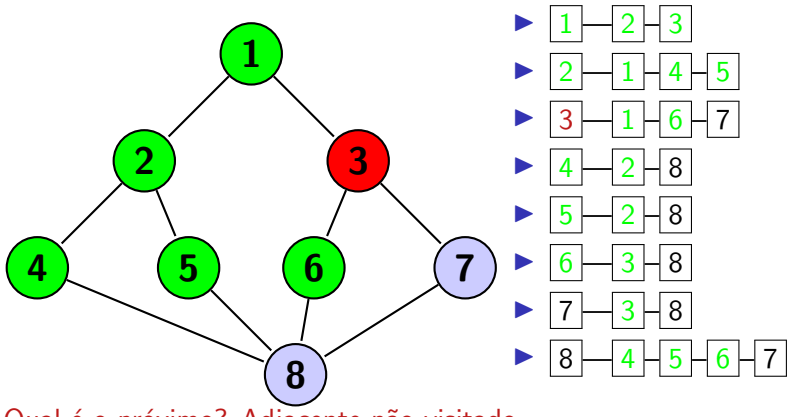

Qual é o próximo? Adjacente não visitado.

### Primeiro da fila é 3. Fila  $|4|5|6$

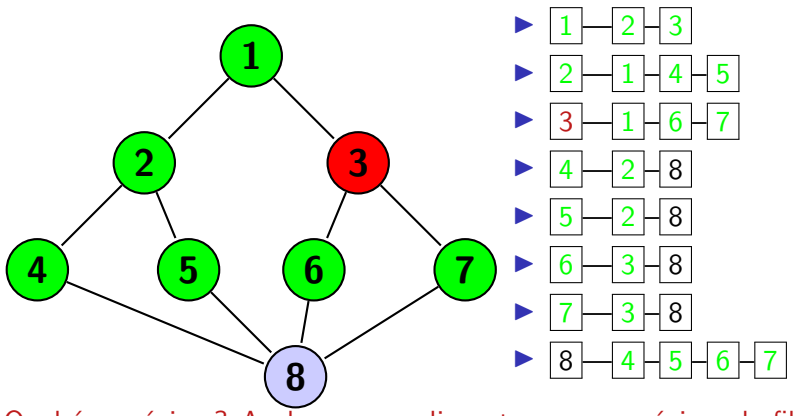

Qual é o próximo? Acabaram os adjacentes, pegar próximo da fila

### Primeiro da fila é 4. Fila  $567$

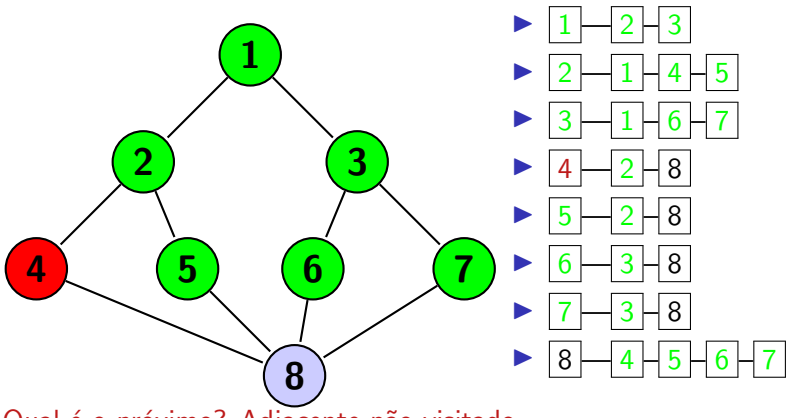

Qual é o próximo? Adjacente não visitado.

### Primeiro da fila é 4. Fila  $567$

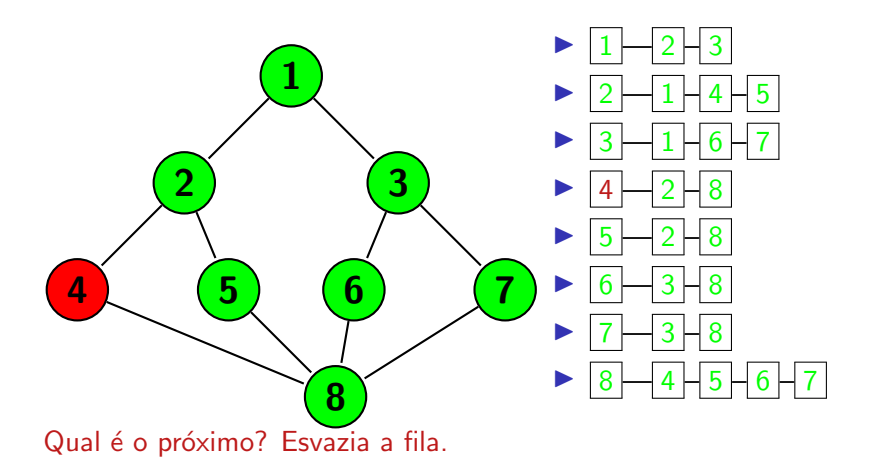

#### $\blacktriangleright$  Qual é o pior caso?

- ▶ Custo de inserção e remoção em fila é constante
- $\triangleright$  Todos os vértices são enfilerados e removidos uma vez  $O(|V|)$
- $\triangleright$  Todas as arestas são utilizadas  $|A|$
- $\triangleright$  Complexidade de pior caso  $O(|V| + |A|)$

## Exercício de caminhos

Qual são os caminhos em profundidade e largura quando começarmos com vértice 8.

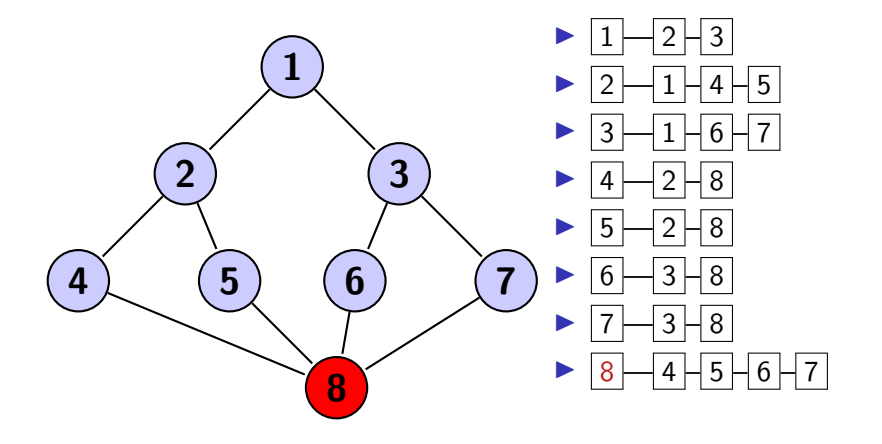

#### Definição

Vértices  $v e w$  são conectados se existe um caminho entre eles.

#### Meta

Pré-processar grafo para responder consultas da forma  $v$  é conectado a w? em tempo constante.

# API de Componentes Conectados

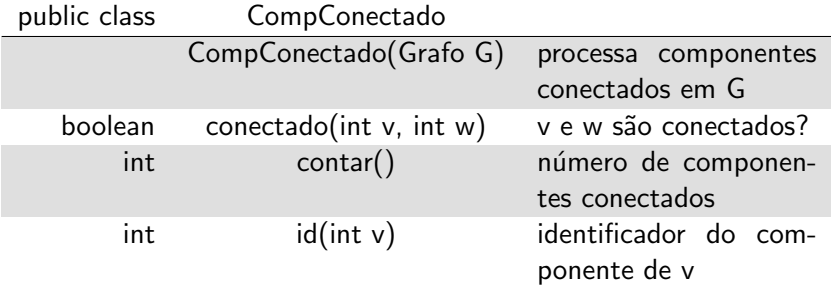

Busca em profundidade

# Relação de conectividade

A relação "é conectado a" é uma relação de equivalência

- $\blacktriangleright$  Reflexivo: y é conectado a v
- ▶ Simétrico: se v é conectado a w, então w é conectado a v
- $\triangleright$  Transitivo: se v é conectado a w e w conectado a x, então v é conectado a x

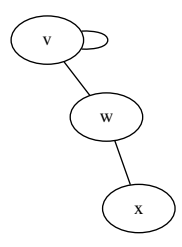

### Definição

Um componente conectado é um conjunto maximal de vértices conectados

Quantos componentes conectados neste grafo?

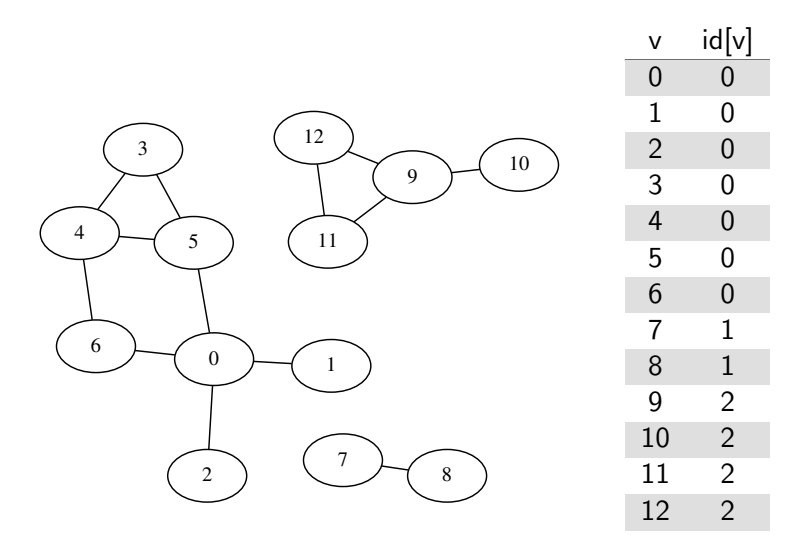

#### Meta

Particionar vértices em componentes conectados

### Algoritmo

- ▶ Inicializar todos vértices y como não marcados
- ▶ Para cada vértice v não marcado, rodar busca em profundidade para identificar todos os vértices descobertos como parte do mesmo componente

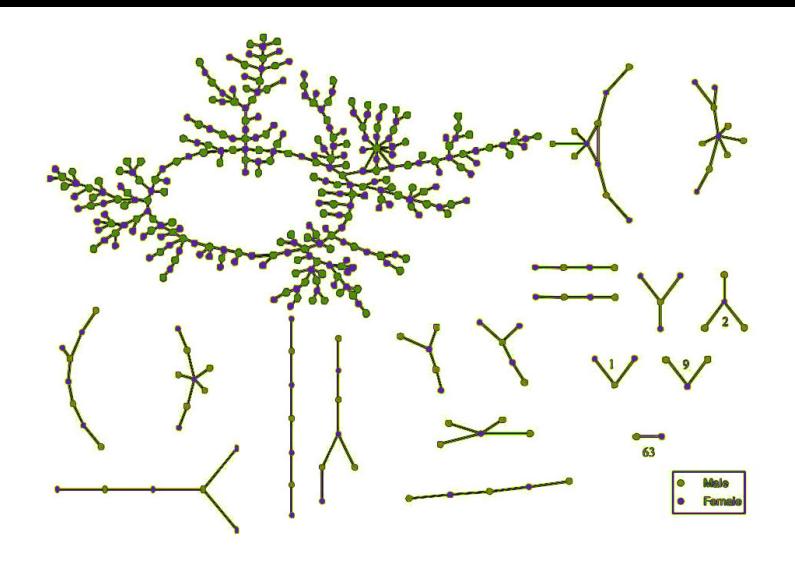

Figura: Peter Bearman, James Moody, and Katherine Stovel. Chains of affection: The structure of adolescent romantic and sexual networks. American Journal of Sociology, 110(1): 44-99, 2004.

## Implementação para Componentes Conectados

```
1 class CompConectado {<br>2 boolean marcado []:
 \begin{array}{c|c} 2 & \text{boolean} & \text{marcado} \end{array} \begin{array}{c} \begin{array}{c} 1 \\ \end{array} \end{array}int id [];
 4 int componentes;
 5<br>6<br>7
     public CompConectado (Grafo G) {
7 marcado = new boolean [G.V()];<br>8 id = new int [G.V()];
        id = new int [G.V()];|9|10 for (int v = 0; v < G.V(); v++) {
11 if (marcado [v] = false) {
12 d f s (G, v);
13 componentes ++;14 }
15 }
16 }
17
18 int count () \{/* continua */\}19 int id (int v) \{/* continua */\}20 void dfs (Grafo G, int v) \{/* usar não recursivo */}
21 }
```

```
1 \mid int \; count() \; \{return componentes;
\begin{array}{c} 2 \\ 3 \\ 4 \end{array}4 \nvert \text{int id (int v) } {<br>
5 \nvert \text{return id} |v| ;
         return id[v];6
```
## Busca em profundidade modificada

```
void dfs (Grafo G, int v) {
     Stack pilha = new Stack(); // pilha substitui recursão
     p i l h a . push ( o rigem ) ;
2 3 4 5 6 7
     while ( pilha. empty ( ) = false) {
       int atual = (int) pilha.pop();//pega mais recente
7 if (marcado [atual] = false) {<br>8 marcado [atual] = true;<br>9 id [atual] = componentes; /
            marcado [atual] = true;id[atual] = componentes; // MARCAR o vertice
10 for (int adjacente: G. adj (atual)) {
11 veioDe [adjacente ] = atual : //marca caminho
12 pilha.push (adjacente);
|13| }
14 }
15 }
16
17 }
```